# Reference Guide

# Phone Object

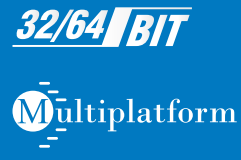

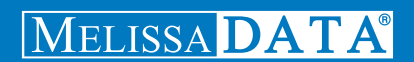

# Phone Object Reference Guide

# Copyright

Companies, names, and data used in examples herein are fictitious unless otherwise noted. No part of this document may be reproduced or transmitted in any form or by any means, electronic or mechanical, for any purpose, without the express written permission of Melissa Data Corporation. This document and the software it describes are furnished under a license agreement and may be used or copied only in accordance with the terms of the license agreement.

© 2011. Melissa Data Corporation. All rights reserved.

Information in this document is subject to change without notice. Melissa Data Corporation assumes no responsibility or liability for any errors, omissions, or inaccuracies that may appear in this document.

# Trademarks

Phone Object is a trademark of Melissa Data Corporation. Windows is a registered trademark of Microsoft Corp.

The following are registrations and trademarks of the United States Postal Service: ZIP, ZIP Code, and  $ZIP + 4$ .

#### **MELISSA DATA CORPORATION**

22382 Avenida Empresa Rancho Santa Margarita, CA 92688-2112

Phone: 1-800-MELISSA (1-800-635-4772) Fax: 949-589-5211

E-mail: info@MelissaData.com Web site: www.MelissaData.com

For the latest version of this Reference Guide, visit **http://www.MelissaData.com/tech/phoneobject.htm**.

Document Code: PHORFG Revision Number: 111006.227 Last Update: October 6, 2011

### **Dear Developer,**

I would like to take this opportunity to introduce you to Melissa Data Corp. Founded in 1985, Melissa Data provides data quality solutions, with emphasis on address and phone verification, postal encoding, and data enhancements.

We are a leading provider of cost-effective solutions for achieving the highest level of data quality for lifetime value. A powerful line of software, databases, components, and services afford our customers the flexibility to cleanse and update contact information using almost any language, platform, and media for point-of-entry or batch processing.

This manual will guide you through the functions of our easy-to-use programming tools. Your feedback is important to me, so please don't hesitate to email your comments or suggestions to ray@MelissaData.com.

I look forward to hearing from you.

Best Wishes,

( my Mil --

Raymond F. Melissa President

# Table of Contents

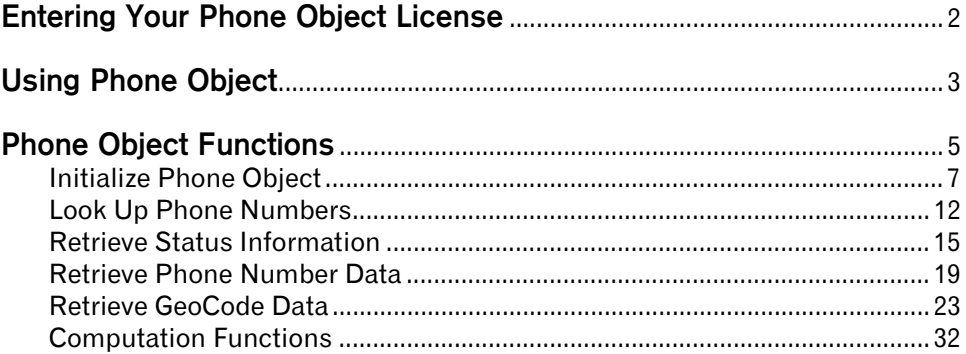

#### **v i Table of Contents**

# Phone Object

Phone Object allows Web sites and custom applications to verify phone numbers down to 7 and 10 digits, update area codes, and append data about the phone number.

Use Phone Object to:

- **•** Verify U.S. or Canadian phone numbers down to 7 or 10 digits.
- **•** Update the area code if it changed in the last year.
- **•** Append data on the telephone line, distinguishing between landline, wireless numbers, or Voice Over IP (VOIP).
- **•** Append data on the telephone owner, distinguishing between residential, business, or home office numbers.
- **•** Parse the phone number into its components.
- **•** Correct wrong or missing area codes (ZIP Code required).
- **•** Check the distance from the phone number to the ZIP Code.

# <span id="page-8-0"></span>Entering Your Phone Object License

The license string is a software key that unlocks the functionality of the component. Without this key, the object does not function. You set the license string using an environment variable called MD\_LICENSE. If you are just trying out Phone Object and have a demo license, you can use the environment variable MD\_LICENSE\_DEMO for this purpose. This avoids conficts or confusion if you already have active subscriptions to other Melissa Data object products.

In earlier versions of Phone Object, you would set this value with a call to the SetLicenseString function. Using an environment variable makes it much easier to update the license string without having to edit and re-compile the application.

It used to be necessary, even when employing an environment variable, to call the **[SetLicenseString](#page-13-1)** function without passing the license string value. This is no longer true. Phone Object will still recognize the **[SetLicenseString](#page-13-1)** function, but you should eventually remove any reference to it from your code.

#### **Windows**

Windows users can set environment variables by doing the following:

- **1** Select **Start > Settings**, and then click **Control Panel**.
- **2** Double-click **System**, and then click the **Advanced** tab.
- **3** Click **Environment Variables**, and then select either *System Variables* or *Variables for the user X*.
- **4** Click **New**.
- **5** Enter "MD\_LICENSE" in the *Variable Name* box.
- **6** Enter the license string in the *Variable Value* box, and then click **OK**.

Please remember that these settings take effect only upon start of the program. It may be necessary to quit and restart the application to incorporate the changes.

#### **Linux/Solaris/HP-UX/AIX**

Unix-based OS users can simply set the license string via the following (use the actual license string, instead):

```
export MD_LICENSE=A1B2C3D4E5
```
If this setting is placed in the .profile, remember to restart the shell.

Phone Object also used to employ its own environment variable, MDPHONE\_LICENSE. The MD\_LICENSE variable is shared across the entire Melissa Data product line of programming tools. Phone Object will still use the old license variable for the time being, but you should transition to using MD\_LICENSE as soon as possible.

# <span id="page-9-0"></span>Using Phone Object

### Verifying a Phone Number

**1** Create an instance of Phone Object.

Set phonPtr as New Instance of PhoneCheck

**2** Initialize the data files.

```
CALL Initialize WITH DataPath RETURNING Result
IF Result <> 0 Then
   CALL GetInitializeErrorString RETURNING ErrorString
     PRINT "Error: " & ErrorString
ENDIF
```
**3** Pass a string containing a phone number and, optionally, a string containing a ZIP Code to the **Lookup** [function](#page-18-1). If the call is successful, use some or all of the functions shown below to retrieve the results.

```
CALL Lookup WITH Phone, ZIP
CALL GetResults RETURNING ResultCodes
Process ResultCodes
CALL GetAreaCode RETURNING AreaCode
CALL GetPrefix RETURNING Prefix
CALL GetSuffix RETURNING Suffix
CALL GetExtension RETURNING Extension
CALL GetCity RETURNING City
CALL GetState RETURNING State
CALL GetCountyName RETURNING CountyName
CALL GetCountyFips RETURNING CountyFips
CALL GetCountryCode RETURNING CountryCode
CALL GetLatitude RETURNING Latitude
CALL GetLongitude RETURNING Longitude
CALL GetDistance RETURNING Distance
CALL GetTimeZone RETURNING TimeZone
CALL GetTimeZoneCode RETURNING TimeZoneCode
```
### Updating an Area Code after a Split

To update an area code after an area code split, use the **[CorrectAreaCode](#page-19-0)** [function](#page-19-0).

CALL [CorrectAreaCode](#page-19-0) WITH Phone, Zip RETURNING Result IF Result is TRUE THEN CALL [GetNewAreaCode](#page-26-0) RETURNING NewAreaCode CALL [GetAreaCode](#page-25-1) RETURNING AreaCode ELSE CALL [GetResults](#page-21-1) RETURNING ResultCode Print ResultCode ENDIF

# <span id="page-11-0"></span>Phone Object Functions

### [Initialize Phone Object](#page-13-0)

[These functions initialize Phone Object and connect it to its data files.](#page-13-2)

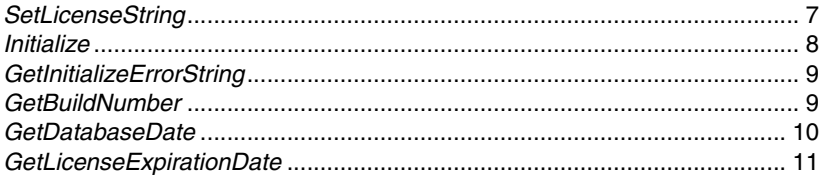

# [Look Up Phone Numbers](#page-18-0)

[These two functions look up a phone number, checking either for geographic data or](#page-18-2)  [an area code that was updated due to an area code split.](#page-18-2)

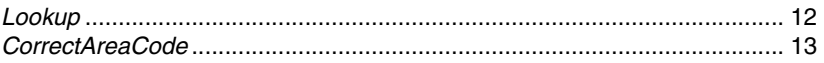

# [Retrieve Status Information](#page-21-0)

[These function retrieve information about the most recent calls to the Lookup and](#page-21-2)  [CorrectAreaCode functions. The GetErrorCode and GetStatusCode functions have](#page-21-2)  [been deprecated in favor of the GetResults function.](#page-21-2)

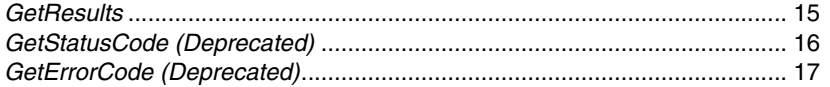

### [Retrieve Phone Number Data](#page-25-0)

[These functions retrieve information about the phone number passed via the last](#page-25-2)  [called to the Lookup function.](#page-25-2)

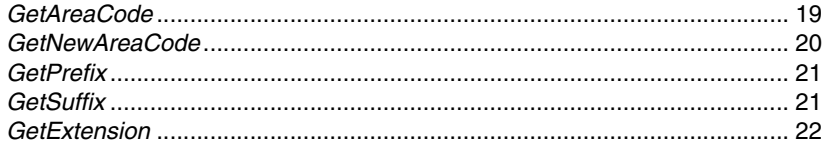

### [Retrieve GeoCode Data](#page-29-0)

[The following functions retrieve geographic data about the phone number submitted to](#page-29-2)  [the Lookup function.](#page-29-2)

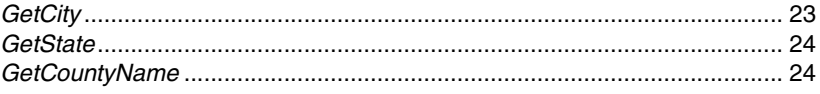

### 6 | Phone Object Functions

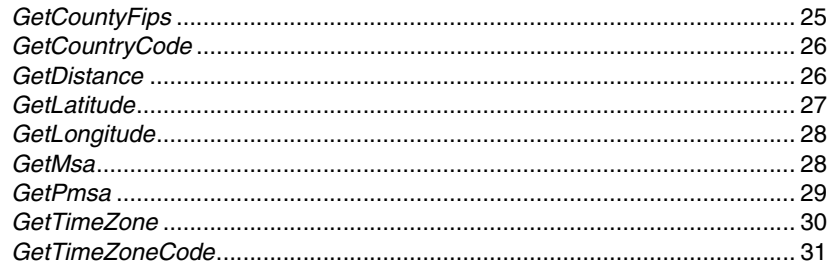

# **Computation Functions**

The following functions do not require the data files to be initialized, but they can be used with the GetLatitude and GetLongitude functions to calculate distances and bearing between two records.

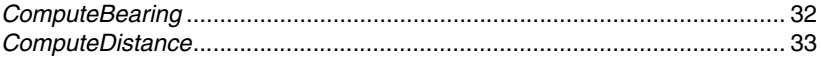

# <span id="page-13-2"></span><span id="page-13-0"></span>Initialize Phone Object

These functions initialize Phone Object and connect it to its data files.

# <span id="page-13-1"></span>**SetLicenseString**

The License String is a software key (supplied by the developer) that unlocks the full functionality of Phone Object.

### Remarks

The license string is included with the documentation you received. If you have not purchased a license, call Melissa Data toll free at 1-800-MELISSA (1-800-635-4772) or send an email to sales@MelissaData.com.

The license string is normally set using an environment variable, either MD\_LICENSE or MD\_LICENSE\_DEMO. Calling **SetLicenseString** is an alternative method for setting the license string, but applications developed for a production environment should only use the environment variable.

When using an environment variable, it is not necessary to call the **SetLicenseString** function.

For more information on setting the environment variable, see [page 2](#page-8-0) of this guide.

#### **Input Parameters**

The **SetLicenseString** function has one parameter:

**LicenseString** A string value representing the software license key.

#### **Return Value**

The **SetLicenseString** function returns a Boolean value of 0 (FALSE) or 1 (TRUE). The **SetLicenseString** function will return a FALSE Boolean value if the license string provided is incorrect.

### Syntax

BooleanValue = object->SetLicenseString(LicenseString);

**C**

```
IntegerValue = mdPhoneSetLicenseString(object,LicenseString);
```
#### **COM**

BooleanValue = object.SetLicenseString(LicenseString)

# <span id="page-14-0"></span>**Initialize**

The **Initialize** function opens the needed data file and prepares the Phone Object for use.

### Remarks

If the function returns any value other than 0, call the **[GetInitializeErrorString](#page-15-0)** function to retrieve the cause of the failure.

#### **Input Parameters**

The **Initialize** function has one parameter:

DataPath  $-$  A String that contains the path to the location of the mdPhone.dat, mdPhone.idx, mdAddr.dat and NPA.TXT file.

#### **Return Value**

The **Initialize** function returns an integer value of 0 if successful.

#### Syntax

IntegerValue = object->Initialize(StringValue);

#### **C**

IntegerValue = mdPhoneInitialize(object, StringValue);

#### **COM**

IntegerValue = object.Initialize(StringValue)

# <span id="page-15-0"></span>**GetInitializeErrorString**

This function returns a descriptive string to describe the error from the Initialize function.

# Remarks

The **GetInitializeErrorString** function returns a string describing the error caused when the Initialize function fails.

#### Syntax

```
StringValue = object->GetInitializeErrorString();
```
**C**

StringValue = mdPhoneGetInitializeErrorString(object);

**COM**

StringValue = object.GetInitializeErrorString

# <span id="page-15-1"></span>**GetBuildNumber**

The **GetBuildNumber** function returns the current development release build number of the Phone Object.

### Remarks

The word "DEMO" will be reported after the build number if no license string is provided, or if an incorrect license string is entered.

#### **Input Parameters**

None.

#### **Return Value**

The **GetBuildNumber** function returns the current development release build number of Phone Object.

### **Syntax**

StringValue = object->GetBuildNumber();

**C**

StringValue = mdPhoneGetBuildNumber(object);

**COM**

StringValue = object.GetBuildNumber

# <span id="page-16-0"></span>**GetDatabaseDate**

The **GetDatabaseDate** function returns a date value that represents the date of the phone data files.

### Remarks

If the **GetDatabaseDate** function is called before the **[Initialize](#page-14-0)** function is called **and** the data files are not in the same directory as the PHONEOBJ.DLL, this function will return a date outside the normal range of the system date, such as 1969 or 1899, depending on the system.

#### **Input Parameters**

None.

#### **Return Value**

The **GetDatabaseDate** function returns a value that represents the date of the phone data files. The COM object returns a date value, while the standard object returns a string value.

#### Syntax

```
StringValue = object->GetDatabaseDate();
```
**C**

StringValue = mdPhoneGetDatabaseDate(object);

#### **COM**

```
DateTime = object.GetDatabaseDate
```
# <span id="page-17-0"></span>**GetLicenseExpirationDate**

This function returns a date value corresponding to the date when the current license string expires.

# Remarks

License strings issued by Melissa Data are valid a certain period of time. This function returns the date after which the current license string is no longer valid.

The COM object returns a date value, while the standard object returns a string value.

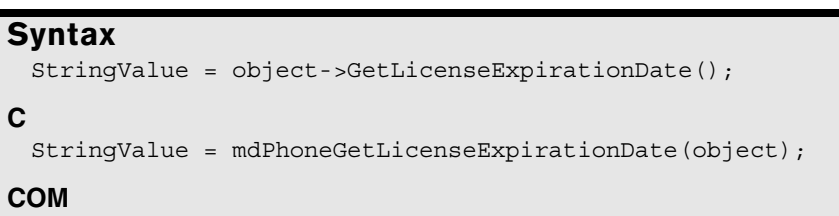

DateTime = object.GetLicenseExpirationDate

# <span id="page-18-2"></span><span id="page-18-0"></span>Look Up Phone Numbers

These two functions look up a phone number, checking either for geographic data or an area code that was updated due to an area code split.

# <span id="page-18-1"></span>**Lookup**

The **Lookup** function verifies the submitted phone number down to the first 7 or 10 digits and returns geographic information for the submitted phone number.

# Remarks

On a FALSE return, the state and country code fields might still be populated if the area code is valid. Use the **[GetResults](#page-21-1)** function to determine if the problem is a prefix error. If this is the case, you can use the [GetState](#page-30-0) and **[GetCountryCode](#page-32-0)** functions.

The return values of following functions are set by the **Lookup** function:

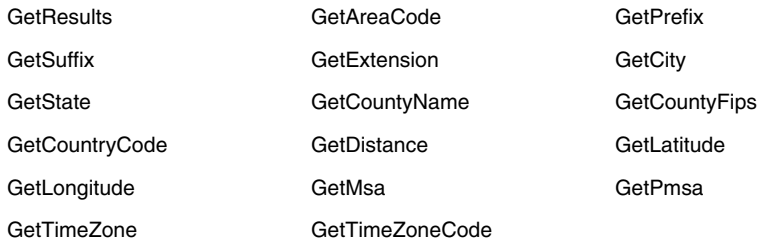

#### **Input Parameters**

**Phone** — A 24-character (maximum) string containing the phone number.

- **•** Phone numbers from outside the U.S. and Canada will be not be validated.
- **•** Toll free numbers will be parsed, but not verified.
- **•** Phone Object will recognize a leading country code from U.S. and Canadian phone numbers (i.e. a "1") and strip that digit before parsing the phone number.
- **•** Any extensions (any consecutive digits after first ten) will be parsed out and returned by the **[GetExtension](#page-28-0)** function.

**ZIPCode** — A five-character (optional) ZIP Code. If the ZIP Code is provided, the **[GetDistance](#page-32-1)** function will contain the distance between the area code/prefix and the ZIP Code.

**•** If your programming language does not support optional parameters, you should pass an empty string ("") to the function.

- **•** The ZIPCode parameter only accepts U.S. ZIP codes and not Canadian Postal Codes.
- **•** Because of phone number portability, the number returned by the **[GetDistance](#page-32-1)** [function](#page-32-1) may not be accurate.

#### **Return Value**

The **Lookup** function returns a value of (1) TRUE if the area code/prefix combination is valid and a value of (0) FALSE if it is invalid.

After calling the **Lookup** function, check the return values of the **[GetResults](#page-21-1)** function. This will indicate the level of match, the type of phone number verified, and the cause of any errors.

#### **Syntax**

```
BooleanValue = object->Lookup(Phone[, ZIPCode]);
```
**C**

```
IntegerValue = mdPhoneLookup(object, Phone, ZIPCode);
```
**COM**

```
BooleanValue = object.Lookup(Phone[, ZIPCode])
```
# <span id="page-19-0"></span>**CorrectAreaCode**

The **CorrectAreaCode** function will return the correct area code for a phone number and ZIP Code combination to the NewAreaCode. The **CorrectAreaCode** function will also populate the values returned by **[GetAreaCode](#page-25-1)** and **[GetResults](#page-21-1)** functions.

### Remarks

On a FALSE return, the **CorrectAreaCode** function will set the **[GetResults](#page-21-1)** function to indicate the cause of failure.

#### **Input Parameters**

The **CorrectAreaCode** function has these parameters:

- **•** PhoneNum A 24 character (max) string containing the phone number.
- **•** ZIPCode A five-character VARIANT containing the ZIP Code.

#### **Return Value**

The **CorrectAreaCode** function returns a Boolean value of TRUE if the function call was successful, FALSE if there was an error.

#### Syntax

BooleanValue = object->CorrectAreaCode(PhoneNum, ZIPCode);

#### **C**

IntegerValue = mdPhoneCorrectAreaCode(object, PhoneNum, ZIPCode);

#### **COM**

```
BooleanValue = object.CorrectAreaCode(PhoneNum, ZIPCode)
```
# <span id="page-21-2"></span><span id="page-21-0"></span>Retrieve Status Information

These function retrieve information about the most recent calls to the **[Lookup](#page-18-1)** and **[CorrectAreaCode](#page-19-0)** functions. The GetErrorCode and GetStatusCode functions have been deprecated in favor of the **[GetResults](#page-21-1)** function.

# <span id="page-21-1"></span>**GetResults**

This function returns a comma-delimited string of four-character codes which detail the level of matching found for the current phone number and any errors that occurred during the last call to the **Lookup** [function](#page-18-1).

### Remarks

The **GetResults** function is intended to replace the **GetStatusCode** and **GetErrorCode** functions, providing a single source of information about the last **[Lookup](#page-18-1)** call and eliminating the need to call multiple functions to determine if a particular phone number was verified.

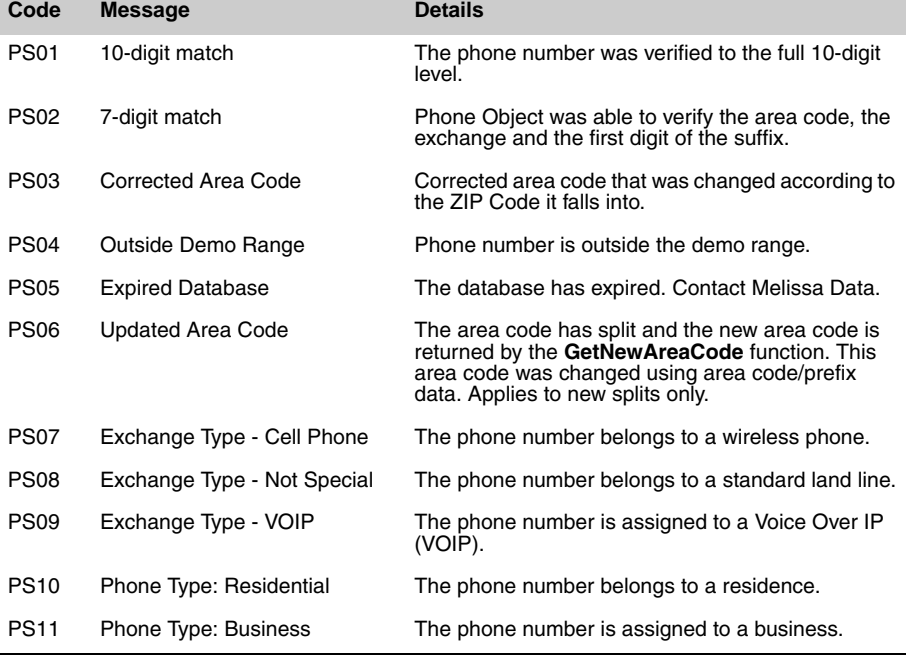

The function returns one or more of the following codes in a comma-delimited list.

#### **1 6 Retrieve Status Information**

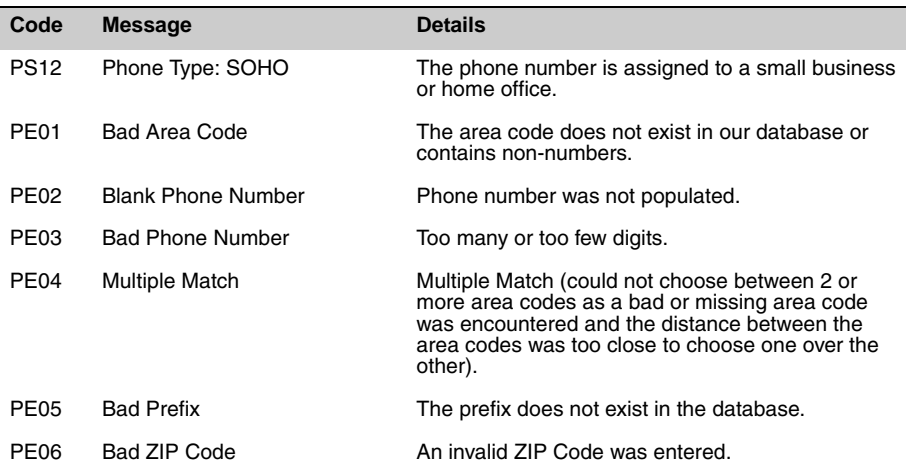

#### Syntax

StringValue = object->GetResults();

```
C
 StringValue = mdPhoneGetResults(object);
```
#### **COM**

StringValue = object.Results

# <span id="page-22-0"></span>**GetStatusCode (Deprecated)**

This function returns the status code after a call to the **[CorrectAreaCode](#page-19-0)** or **[Lookup](#page-18-1)** [function](#page-18-1).

**This function has been deprecated.** You should use the **[GetResults](#page-21-1)** function instead. See [page 15](#page-21-1) for documentation on this function.

#### Remarks

The **GetStatusCode** function returns a one-character string value set by a call to the **[CorrectAreaCode](#page-19-0)** or **Lookup** [function.](#page-18-1)

Possible return values from the **GetStatusCode** function are as follows:

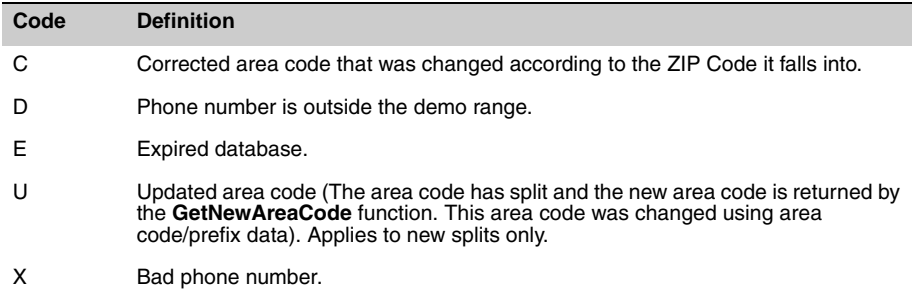

### Syntax

```
StringValue = object->GetStatusCode();
```
#### **C**

StringValue = mdPhoneGetStatusCode(object);

#### **COM**

StringValue = object.StatusCode

# <span id="page-23-0"></span>**GetErrorCode (Deprecated)**

This function returns the error code after an unsuccessful call to the [CorrectAreaCode](#page-19-0)  or the **Lookup** [function.](#page-18-1)

**This function has been deprecated.** You should use the **[GetResults](#page-21-1)** function instead. See [page 15](#page-21-1) for documentation on this function.

### Remarks

The **GetErrorCode** function returns a 1-character string value containing the error code of the phone number string passed into the **[CorrectAreaCode](#page-19-0)** or **[Lookup](#page-18-1)** [function](#page-18-1).

Possible return values from the **GetErrorCode** function are as follows:

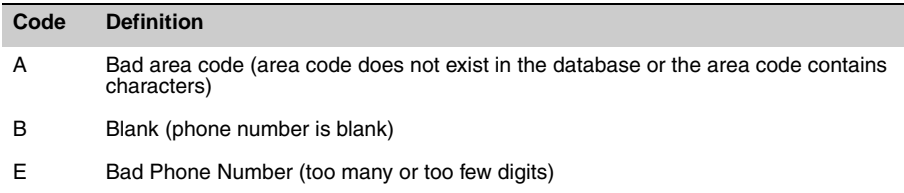

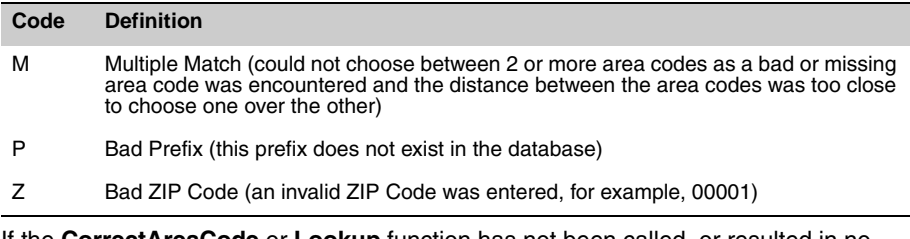

If the **[CorrectAreaCode](#page-19-0)** or **Lookup** [function](#page-18-1) has not been called, or resulted in no error, the return value of this function will be Null.

**Syntax** 

```
StringValue = object->GetErrorCode();
```
StringValue = mdPhoneGetErrorCode(object);

```
COM
```
**C**

StringValue = object.ErrorCode

# <span id="page-25-2"></span><span id="page-25-0"></span>Retrieve Phone Number Data

These functions retrieve information about the phone number passed via the last called to the **Lookup** [function](#page-18-1).

# <span id="page-25-1"></span>**GetAreaCode**

This function returns the area code of the phone number string that was passed to the **[CorrectAreaCode](#page-19-0)** or **[Lookup](#page-18-1)** function.

### Remarks

The **GetAreaCode** function returns a three-character string value set by a call to the **[CorrectAreaCode](#page-19-0)** or **Lookup** [function.](#page-18-1)

If there are not enough digits for the area code, this function will be empty. If the area code/prefix combination has been split, the new area code will be in the **[GetNewAreaCode](#page-26-0)** function. If a ZIP Code was also passed in and corrections were made to the area code, these corrections will appear in the **[GetNewAreaCode](#page-26-0)** [function](#page-26-0). If the **[CorrectAreaCode](#page-19-0)** or **Lookup** [function](#page-18-1) has not been called, or the call resulted in an error, this function will be blank.

#### Syntax

```
StringValue = object->GetAreaCode();
```
**C**

```
StringValue = mdPhoneGetAreaCode(object);
```
#### **COM**

StringValue = object.AreaCode

# <span id="page-26-0"></span>**GetNewAreaCode**

This function returns the new area code if the phone number passed to the **[CorrectAreaCode](#page-19-0)** function has undergone an area code split.

### Remarks

The **GetNewAreaCode** function returns a three-character string value after a call to the **[CorrectAreaCode](#page-19-0)** function.

**Example:** "714"

The **GetNewAreaCode** function will return a corrected or updated area code based on the phone number string passed into the **[CorrectAreaCode](#page-19-0)** function.

An area code is corrected when it appears to be invalid for the ZIP Code passed in. Phone Object will change the area code based on the distance between valid area code/prefix combinations and the ZIP Code.

An updated area code is a new area code that is based on the input of an area code/prefix combination that has been split. If no new area code was found, then the **GetNewAreaCode** function will return the current area code.

If the **[CorrectAreaCode](#page-19-0)** function has not been called, or resulted in an error, this function will return a null value.

```
Syntax
 StringValue = object->GetNewAreaCode();
C
 StringValue = mdPhoneGetNewAreaCode(object);
COM
 StringValue = object.NewAreaCode
```
# <span id="page-27-0"></span>**GetPrefix**

This function returns the prefix (first three digits after the area code) of a phone number passed to the **[CorrectAreaCode](#page-19-0)** function or the **Lookup** [function](#page-18-1).

# Remarks

The **GetPrefix** function returns a three-character string value after a call to the **[CorrectAreaCode](#page-19-0)** function or the **Lookup** [function.](#page-18-1)

If the **[CorrectAreaCode](#page-19-0)** function or **Lookup** [function](#page-18-1) has not been called, or resulted in an error, this function will be blank.

### Syntax

```
StringValue = object->GetPrefix();
```
#### **C**

StringValue = mdPhoneGetPrefix(object);

#### **COM**

StringValue = object.Prefix

# <span id="page-27-1"></span>**GetSuffix**

This function returns the suffix (last four digits) of the phone number passed to the **Lookup** [function](#page-18-1).

# Remarks

The **GetSuffix** function returns a four-character string value after a call to the **[Lookup](#page-18-1)** [function](#page-18-1).

If the **Lookup** [function](#page-18-1) has not been called, or resulted in an error, the return value of the GetSuffix function will be a blank string.

```
Syntax
```

```
StringValue = object->GetSuffix();
C
 StringValue = mdPhoneGetSuffix(object);
COM
 StringValue = object.Suffix
```
# <span id="page-28-0"></span>**GetExtension**

This function returns the extension (if any) of the phone number passed to the **[CorrectAreaCode](#page-19-0)** function or the **Lookup** [function.](#page-18-1)

### Remarks

The **GetExtension** function returns a maximum 10-character string value set after a call to the **[CorrectAreaCode](#page-19-0)** function or the **Lookup** [function.](#page-18-1)

If the **[CorrectAreaCode](#page-19-0)** function or the **Lookup** [function](#page-18-1) has not been called, or resulted in an error, this function will be blank.

### **Syntax**

```
StringValue = object->GetExtension();
```
**C**

```
StringValue = mdPhoneGetExtension(object);
```
### **COM**

StringValue = object.Extension

# <span id="page-29-2"></span><span id="page-29-0"></span>Retrieve GeoCode Data

The following functions retrieve geographic data about the phone number submitted to the **Lookup** [function.](#page-18-1)

# <span id="page-29-1"></span>**GetCity**

This function returns the city name associated with the phone number passed to the **Lookup** [function](#page-18-1).

# Remarks

Because of phone number portability, geographical information may not reflect the true location of the owner of the phone number for wireless and VOIP numbers.

```
Syntax
 StringValue = object->GetCity();
C
 StringValue = mdPhoneGetCity(object);
COM
 StringValue = object.City
```
# <span id="page-30-0"></span>**GetState**

This function returns the state abbreviation associated with the area code passed to the **Lookup** [function](#page-18-1).

### Remarks

Because of phone number portability, geographical information may not reflect the true location of the owner of the phone number for wireless and VOIP numbers.

```
Syntax
 StringValue = object->GetState();
C
 StringValue = mdPhoneGetState(object);
COM
 StringValue = object.State
```
# <span id="page-30-1"></span>**GetCountyName**

This function returns the name of the county associated with the phone number passed to the **Lookup** [function.](#page-18-1)

### Remarks

Because of phone number portability, geographical information may not reflect the true location of the owner of the phone number for wireless and VOIP numbers.

```
Syntax
 StringValue = object->GetCountyName();
C
 StringValue = mdPhoneGetCountyName(object);
COM
 StringValue = object.CountyName
```
# <span id="page-31-0"></span>**GetCountyFips**

This function returns the five-digit county FIPS code associated with the phone number passed to the **Lookup** [function.](#page-18-1)

# Remarks

Because of phone number portability, geographical information may not reflect the true location of the owner of the phone number for wireless and VOIP numbers.

The **GetCountyFips** function returns a five-digit string value after a successful call to the **Lookup** [function](#page-18-1).

The Federal Information Processing Standard (FIPS) is a five-digit code defined by the U.S. Census Bureau. The first two digits are the state code and the last three indicate the county within the state.

**For example:** "06037" is the County FIPS for Los Angeles, CA ("06" is the state code for California and "037" is the county code for Los Angeles).

# **Syntax**

```
C++
 StringValue = object->GetCountyFips();
C
 StringValue = mdPhoneGetCountyFips(object);
```
**COM**

StringValue = object.CountyFips

# <span id="page-32-0"></span>**GetCountryCode**

This function returns the two-character abbreviation that indicates the country of origin for the phone number passed to the **Lookup** [function.](#page-18-1)

### Remarks

Phone Object includes data for American and Canadian area codes. The twocharacter abbreviation "US" is returned for area codes in the United States, and the two-character abbreviation "CA" is returned for Canadian area codes.

```
Syntax
 StringValue = object->GetCountryCode();
C
 StringValue = mdPhoneGetCountryCode(object);
COM
 StringValue = object.CountryCode
```
# <span id="page-32-1"></span>**GetDistance**

This function returns the distance in miles from the area code/prefix wire center to the ZIP Code centroid, if a ZIP Code has been passed to the **Lookup** [function](#page-18-1) in addition to a phone number.

### Remarks

The **GetDistance** function is a five-character (maximum) string value set by a call to the **Lookup** [function](#page-18-1).

The **GetDistance** function returns the distance between the centroids of the ZIP Code and wire center of the area code/prefix number passed into the **Lookup** [function.](#page-18-1)

Because of phone number portability, the number returned by the **GetDistance** function may not be accurate.

If the **Lookup** [function](#page-18-1) has not been called, resulted in an error, or no ZIP Code was passed in, this function will return "9999."

```
Syntax
 StringValue = object->GetDistance();
C
 StringValue = mdPhoneGetDistance(object);
COM
 StringValue = object.Distance
```
# <span id="page-33-0"></span>**GetLatitude**

This function returns the latitude of the NPA/NXX wire center for the phone number passed to the **Lookup** [function.](#page-18-1)

### Remarks

Because of phone number portability, geographical information may not reflect the true location of the owner of the phone number for wireless and VOIP numbers.

Latitude is the geographic coordinate of the NPA/NXX wire center measured in degrees north or south of the equator. ( $NPA/NXX =$  area code/prefix).

The **GetLatitude** function returns a seven-character (max) string value after a call to the **Lookup** [function](#page-18-1). It is accurate to four decimal places. Phone numbers within the United States will always return a positive number.

If the **Lookup** [function](#page-18-1) has not been called, or resulted in an error, this function will return 0.0.

```
Syntax
 StringValue = object -&SetLattice();
C
 StringValue = mdPhoneGetLatitude(object);
COM
 StringValue = object.Latitude
```
# <span id="page-34-0"></span>**GetLongitude**

This function returns the longitude of the NPA/NXX wire center for the phone number passed to the **Lookup** [function.](#page-18-1)

### Remarks

Because of phone number portability, geographical information may not reflect the true location of the owner of the phone number for wireless and VOIP numbers.

Longitude is the geographic coordinate of the NPA/NXX wire center measured in degrees east or west of the Greenwich Meridian (NPA/NXX = area code/prefix).

The **GetLongitude** function returns a nine-character (max) string value after a call to the **Lookup** [function.](#page-18-1) It is accurate to four decimal places and the negative sign is used to indicate a longitude in the United States.

If the **Lookup** [function](#page-18-1) has not been called, or resulted in an error, this function will return 0.0.

#### Syntax

```
StringValue = object->GetLongitude();
```

```
StringValue = mdPhoneGetLongitude(object);
```
**COM**

**C**

```
StringValue = object.Longitude
```
# <span id="page-34-1"></span>**GetMsa**

This function returns the Metropolitan Statistical Area (MSA) number associated with the phone number passed to the **Lookup** [function](#page-18-1).

### Remarks

The Office of Management and Budget defines the Metropolitan Statistical Area (MSA). An MSA consists of one or more counties forming a large population with adjacent communities and having a high degree of social and economic integration.

The **GetMsa** function returns a four-digit value after a call to the **Lookup** [function](#page-18-1).

If the **Lookup** [function](#page-18-1) has not been called, or resulted in an error, this function's return value will be blank.

Because of phone number portability, geographical information may not reflect the true location of the owner of the phone number for wireless and VOIP numbers.

**Syntax** StringValue = object->GetMSA();

```
C
 StringValue = mdPhoneGetMSA(object);
COM
 StringValue = object.MSA
```
# <span id="page-35-0"></span>**GetPmsa**

This function returns the Primary Metropolitan Statistical Area (PMSA) number associated with the phone number passed to the **Lookup** [function](#page-18-1).

# Remarks

The Office of Management and Budget defines the Primary Metropolitan Statistical Area (PMSA) for regions that contain a population of more than one million.

The **GetPmsa** function returns a four-digit string value after a call to the **[Lookup](#page-18-1)** [function](#page-18-1).

**Example:** "5495" or "0"

If the **Lookup** [function](#page-18-1) has not been called, or resulted in an error, this function value will be blank.

Because of phone number portability, geographical information may not reflect the true location of the owner of the phone number for wireless and VOIP numbers.

```
Syntax
 StringValue = object->GetPMSA();
C
 StringValue = mdPhoneGetPMSA(object);
COM
 StringValue = object.PMSA
```
# <span id="page-36-0"></span>**GetTimeZone**

This function returns a string describing the time zone of the phone number passed to the **Lookup** [function](#page-18-1).

### Remarks

The **GetTimeZone** function returns a string value describing the time zone where the phone number is located. The function will return one of the following strings:

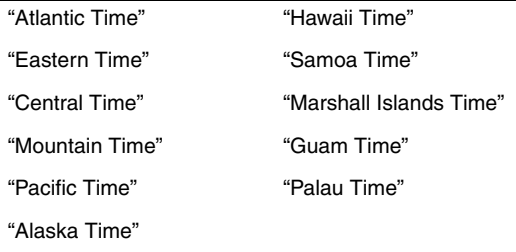

If the input phone number cannot be corrected by the **Lookup** [function,](#page-18-1) this string will be blank.

Because of phone number portability, geographical information may not reflect the true location of the owner of the phone number for wireless and VOIP numbers.

```
Syntax
 StringValue = object->GetTimeZone();
C
 StringValue = mdPhoneGetTimeZone(object);
COM
 StringValue = object.TimeZone
```
# <span id="page-37-0"></span>**GetTimeZoneCode**

This function returns a 1 or 2-digit code representing the time zone associated with the phone number passed to the **Lookup** [function](#page-18-1).

### Remarks

Following are the possible values for the **TimeZoneCode** function:

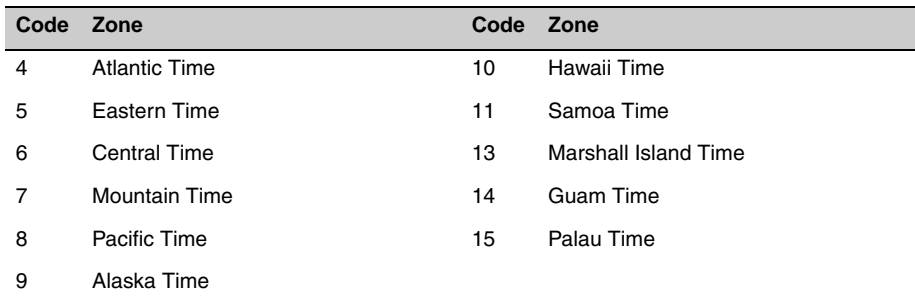

If the input phone number cannot be corrected with the **Lookup** [function,](#page-18-1) the return value will be blank.

Because of phone number portability, geographical information may not reflect the true location of the owner of the phone number for wireless and VOIP numbers.

# Syntax StringValue = object->GetTimeZoneCode(); **C** StringValue = mdPhoneGetTimeZoneCode(object); **COM** StringValue = object.TimeZoneCode

# <span id="page-38-1"></span><span id="page-38-0"></span>Computation Functions

The following functions do not require the data files to be initialized, but they can be used with the **[GetLatitude](#page-33-0)** and **[GetLongitude](#page-34-0)** functions to calculate distances and bearing between two records.

# <span id="page-38-2"></span>**ComputeBearing**

The **ComputeBearing** function returns a Bearing in degrees (-0 to 360) representing the compass direction from point 1 to point 2.

### Remarks

You do not have to call the **[Initialize](#page-14-0)** function before calling the **ComputeBearing** function.

#### **Input Parameters**

This function accepts four double-precision floating point numbers.

- **• lat1** latitude for point 1 [In Degrees (90 to –90)]
- **• long1** longitude for point 1 [In Degrees (180 to –180)]
- **• lat2** latitude for point 2 [In Degrees (90 to –90)]
- **• long2** longitude for point 2 [In Degrees (180 to –180)]

#### **Return Value**

The **ComputeBearing** function returns a double-precision floating point bearing based on input latitudes and longitudes.

#### Syntax

```
DoubleFloat = object->ComputeBearing(lat1, long1, lat2, long2);
C
 DoubleFloat = mdPhoneComputeBearing(object, lat1, long1, lat2, 
 long2);
```
### **COM**

DoubleFloat = object.ComputeBearing(lat1, long1, lat2, long2)

# <span id="page-39-0"></span>**ComputeDistance**

The **ComputeDistance** function returns a straight-line distance in miles between point 1 and point 2.

# Remarks

You do not have to call the **[Initialize](#page-14-0)** function before calling the **ComputeDistance** function.

#### **Input Parameters**

The function accepts four double-precision floating point numbers.

- **• latitude 1** latitude for point 1 [In Degrees (90 to –90)]
- **• longitude 1** longitude for point 1 [In Degrees (180 to –180)]
- **• latitude 2** latitude for point 2 [In Degrees (90 to –90)]
- **• longitude 2** longitude for point 2 [In Degrees (180 to –180)]

#### **Return Value**

The **ComputeDistance** function returns a double-precision floating point value representing the distance between two points based on the input latitudes and longitudes.

### Syntax

```
DoubleFloat = object->ComputeDistance(lat1, long1, lat2, 
long2);
```
### **C**

```
DoubleFloat = mdPhoneComputeDistance(object, lat1, long1, lat2, 
long2);
```
#### **COM**

```
DoubleFloat = object.ComputeDistance(lat1, long1, lat2, long2)
```
### **3 4 Computation Functions**